# **Informationen zur Nutzung Ihrer PostFinance Konten in Komfortkasse**

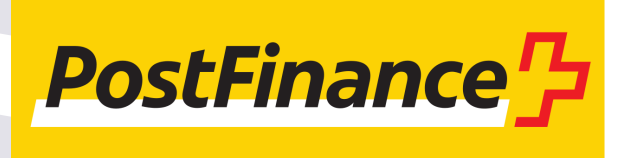

*Sie finden die aktuellste Version dieses Dokuments jederzeit unter [komfortkasse.eu/files/postfinance\\_fds.pdf.](https://komfortkasse.eu/files/postfinance_fds.pdf)*

Wir freuen uns, dass Sie Ihr PostFinance Konto an Komfortkasse anbinden wollen. Hier finden Sie wichtige Informationen,

### **Anbindung über MFTPF**

Die Anbindung Ihres PostFinance Kontos erfolgt via MFTPF (Managed File Transfer PostFinance). Dabei werden Ihre Kontoumsätze von PostFinance über eine verschlüsselte Verbindung direkt für Komfortkasse zur Verfügung gestellt.

MFTPF ist für Geschäftskonten in allen Währungen verfügbar (CHF, EUR und Fremdwährungen) und kostenlos\*. Sie müssen MFTPF direkt bei der PostFinance für Ihr Konto freischalten lassen. Damit Komfortkasse Zugriff auf die wie die Anbindung technisch umgesetzt wird. Bei Fragen ist der Komfortkasse Support jederzeit gerne für Sie da.

Daten erhält, müssen zwei Anträge ausgefüllt und an die PostFinance gesendet werden.

Auf den nächsten Seiten zeigen wir Ihnen, wie die Formulare ausgefüllt werden muss.

Hinweis: nachdem die Anbindung via MFTPF aktiviert wurde, muss eine Zahlung auf dem Konto eingehen, damit PostFinance Daten an Komfortkasse sendet und die Verbindung von Komfortkasse erfolgreich erkannt wird.

### **Zahlungsermächtigung für Rückerstattungen**

Um auch Rückerstattungen von Ihren PostFinance Konten automatisch durchführen zu können, ist eine Zahlungsermächtigung erforderlich. Diese wird automatisch für Sie im Komfortkasse Händler-

bereich erzeugt und muss von Ihnen unterschrieben an uns retourniert werden. Sie erhalten alle Informationen dazu per E-Mail, sobald Ihr Konto im Komfortkasse Händlerbereich hinterlegt wurde.

\* alle Preisangaben ohne Gewähr

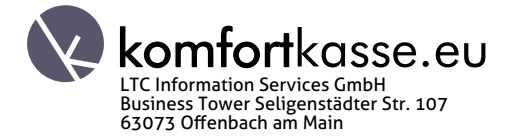

## **Antragsformular für Elektronische Kontodokumente**

Das Formular Anmeldung/Mutation Elektronische Kontodokumente erhalten Sie bei Ihrem PostFinance Betreuer.

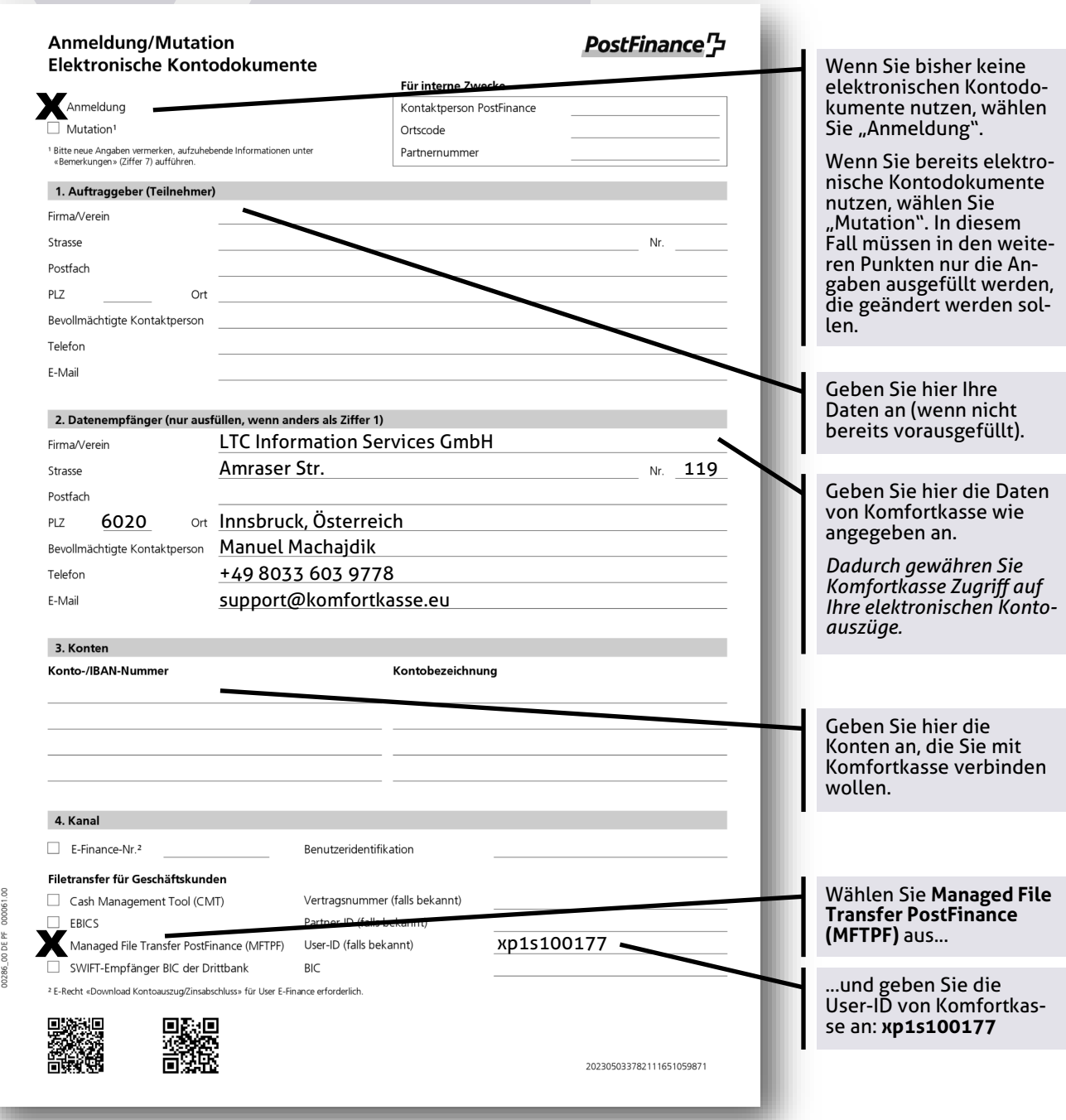

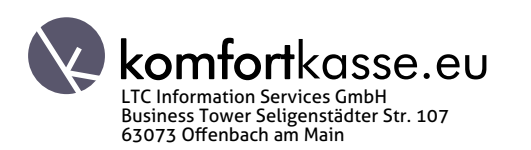

## **Antragsformular für Elektronische Kontodokumente**

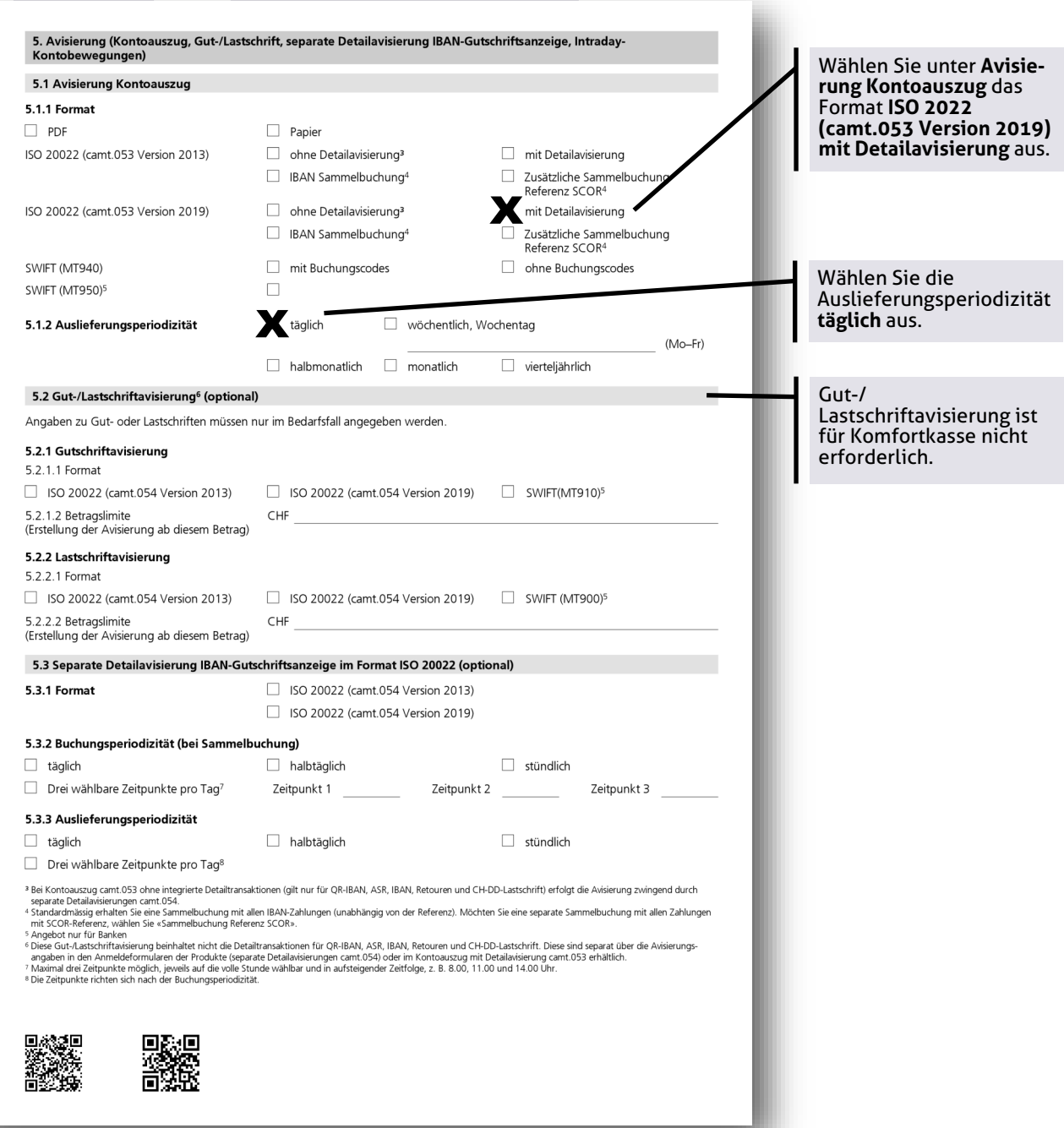

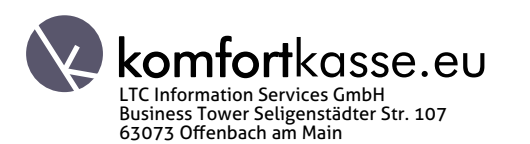

00286\_00 DE PF 000061.00

## **Antragsformular für Elektronische Kontodokumente**

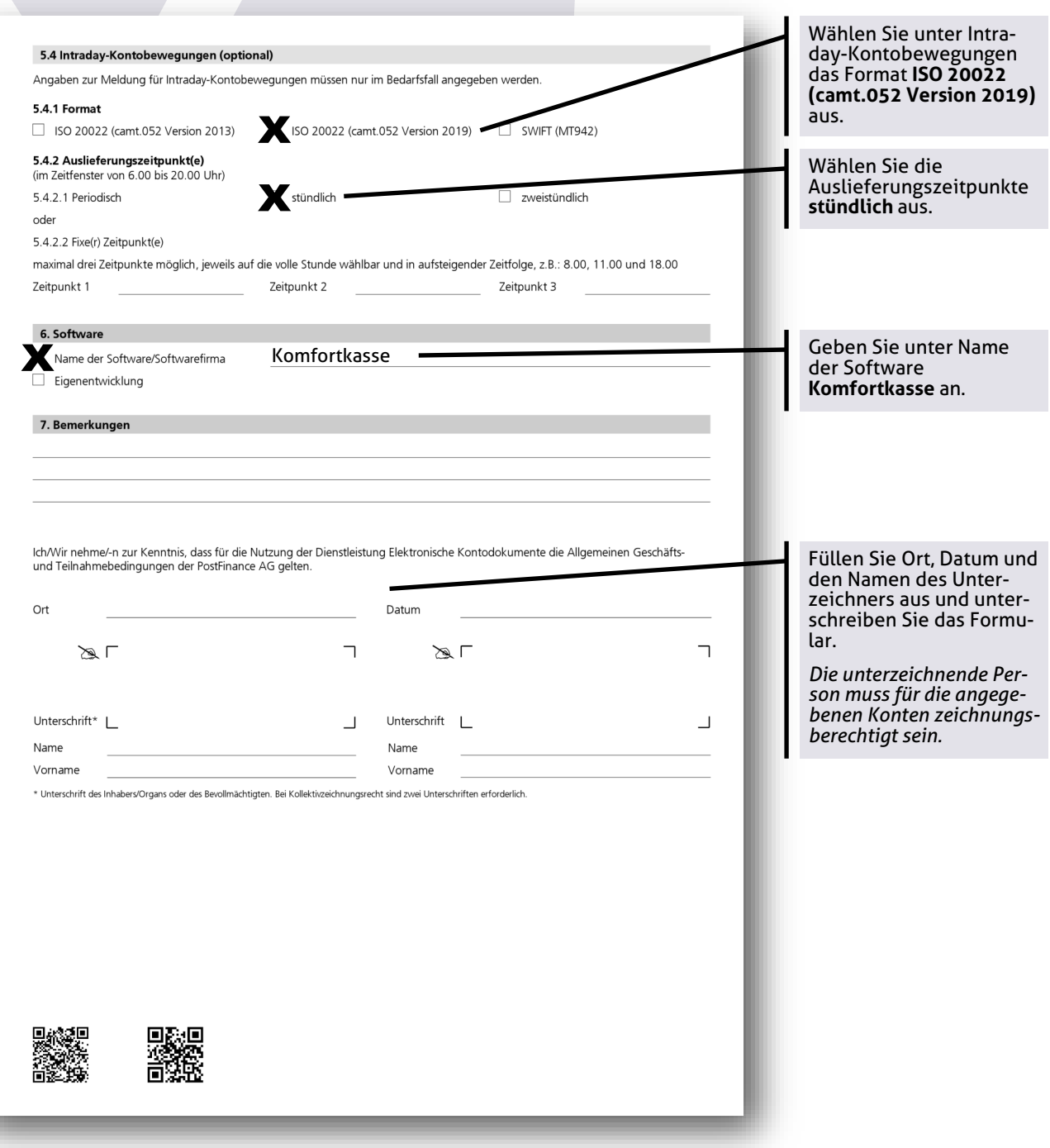

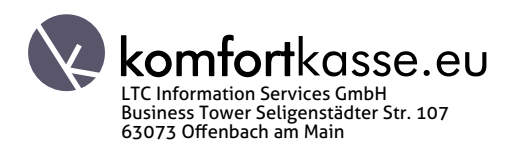

00286\_00 DE PF 000061.00

### **Antragsformular für Managed File Transfer PostFinance (MFTPF)**

Das Formular Anmeldung/Mutation Managed File Transfer PostFinance (MFTPF) erhalten Sie bei Ihrem PostFinance Betreuer.

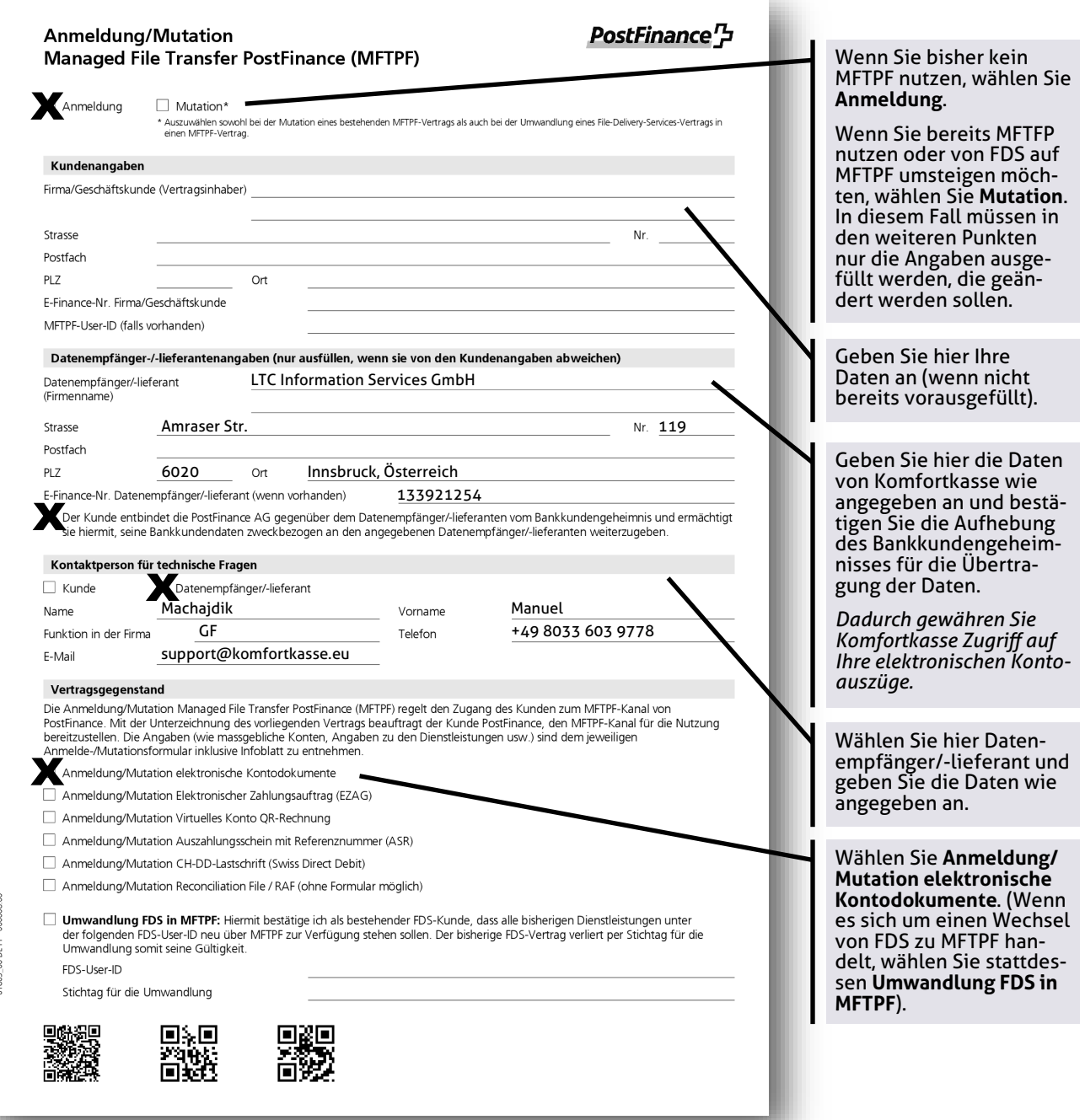

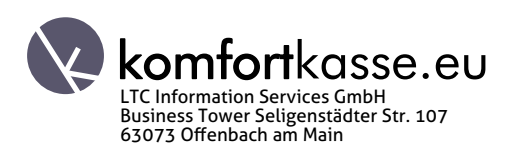

in Pic Pic

### Antragsformular für Managed File Transfer PostFinance (MFTPF)

### Einlieferung von Zahlungsaufträgen

Der MFTPF-Zugang wird mit Freigabe im E-Finance ausgestaltet.

الحد العدود المسابق المسابق المسابق المسابق التي تعريض المسابق المسابق المسابق المسابق المسابق المسابق المسابق<br>Die bankfachliche Freigabe der eingelieferten Zahlungsaufträge erfolgt ebenfalls im E-Finance. Die relevanten

### Auslieferung von Daten seitens PostFinance

Die Auslieferung von Daten (z. B. Reports und Recondilation Files) über den MFTPF-Kanal erfolgt ohne zusätzliche Freigabe durch den<br>Vertragsinhaber. Während 9 Tagen bleiben die Daten in Ihrem Verzeichnis verfügbar.

#### Vertragsänderungen, -dauer und -kündigung

Positivance kann die Bedingungen für die Benutzung des MFTPF-Kanals jederzeit ändern. Die Änderungen werden, ausser bei<br>Dringlichkeit, vorgängig auf geeignete Weise bekannt gegeben, unter Hinveis auf das Inkraftsetzungsdat

### Datenschutz

.<br>So müssen Sie vorgehen, wenn Sie uns Personendaten von anderen Personen mitteilen.

Wenn Sie uns Daten zu anderen Personen mitteilen, bestätigen Sie dadurch, dass Sie dazu befugt sind und diese Daten korrekt sind.<br>Bitte stellen Sie vor der Mitteilung sicher, dass diese Dritten über die Bearbeitung ihrer D

#### Unterschrift(en)

Die vorliegende Anmeldung/Mutation lautet auf den Namen des Vertragsinhabers. Der MFTPF-Vertragsinhaber nimmt zur<br>Kenntnis, dass die Allgemeinen Geschäftsbedingungen der PostFinance AG, die Teilnahmebedingungen digitales L

Der Kunde entbindet die PostFinance AG vom Bankkundengeheimnis für den Austausch des Public Key per E-Mail.

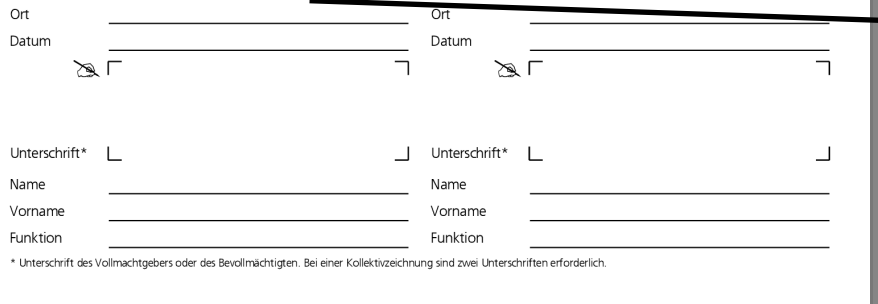

Füllen Sie Ort, Datum und den Namen des Unterzeichners aus und unterschreiben Sie das Formular.

Die unterzeichnende Person muss für die angegebenen Konten zeichnungsberechtigt sein.

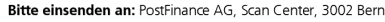

■編<br>■雑

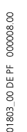

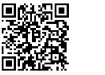

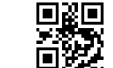

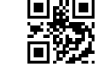

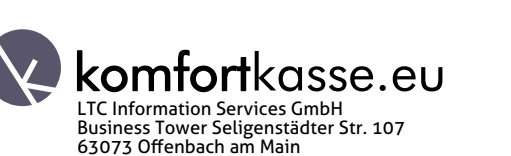